# **MAT 2080 MÉTHODES STATISTIQUES EXAMEN INTRA HIVER 2009**

## **Date : Dimanche 15 mars 2009 de 14h00 à 17h00**

### **INSTRUCTIONS**

- 1. Détachez la feuille-réponses à la fin de ce cahier et inscrivez-y *immédiatement* votre nom, votre code permanent et votre numéro de groupe.
- 2. Seule la feuille-réponses doit être remise. Vous y inscrirez vos réponses sous la forme d'une lettre majuscule correspondant à votre choix. **Ne faire aucune autre marque sur la feuille-réponses.**
- 3. L'usage d'une calculatrice est autorisé.
- 4. L'étudiant doit placer sa carte d'étudiant (avec photo) sur la table et signer la feuille de présence lors de la remise de sa feuille-réponses.
- 5. Aucun téléphone cellulaire sur la table.
- 6. Personne ne quitte la salle avant 15h00; personne n'est admis après 15h00.
- 7. Tout texte de référence (manuel, notes de cours, notes personnelles, etc.) est interdit.
- 8. *Tout cas de plagiat ou de fraude sera soumis au Comité de discipline.*

*Notez bien Vous devrez effectuer vos calculs avec le maximum de précision pour retrouver votre réponse parmi celles proposées.*

#### **Contexte 1** [3+3 *points*]

Le tableau suivant présente la distribution du nombre de personnes à charge (*X*) parmi les employés d'une compagnie :

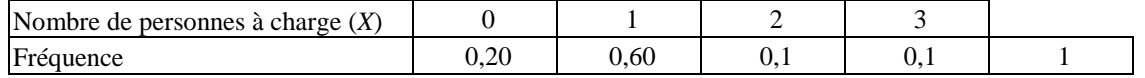

1 Déterminer la moyenne arithmétique de *X*.

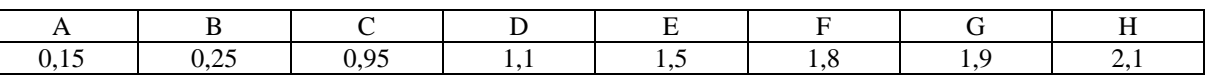

2 Déterminer variance  $\sigma^2$  de *X*.

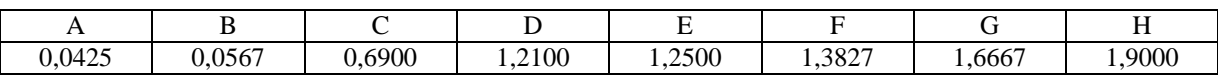

#### **Contexte 2** [3+3+3 *points*]

On tire sans remise un échantillon de 5 employés d'une population de 100 employés afin d'estimer le salaire moyen de la population. Voici les salaires (en milliers de dollars) des 5 employés de l'échantillon :

$$
40 \qquad \qquad 45 \qquad \qquad 48 \qquad \qquad 52 \qquad \qquad 55
$$

3 Déterminer l'écart-type corrigé *s* des salaires (en milliers de dollars).

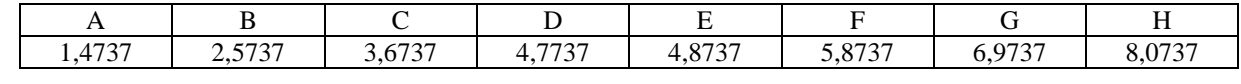

## 4 Déterminer la limite inférieure d'un intervalle de confiance (à 95 %) pour le salaire moyen de la population.

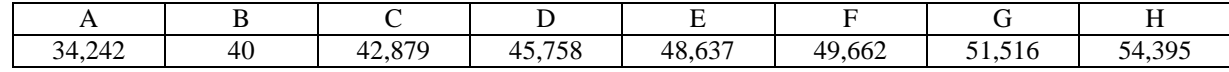

Utiliser les données de l'échantillon pour estimer ce qu'aurait été la marge d'erreur si on avait tiré un échantillon de 30 employés.

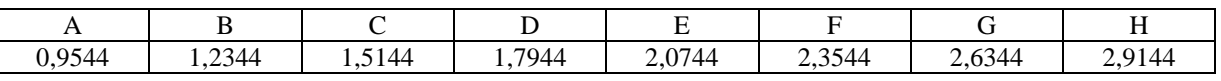

#### **Contexte 3** [3+3 *points*]

Le tableau suivant présente les distributions marginales de deux variables, *X* et *Y*, définies sur une population d'employés (les fréquences conjointes ne sont pas indiquées)

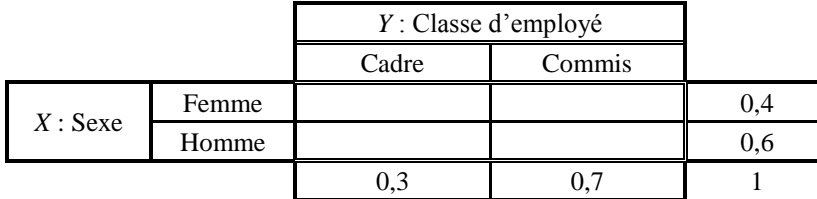

Supposez que les variables *X* et *Y* sont *indépendantes.* Déterminer, sous cette hypothèse,

6 le pourcentage de femmes parmi les cadres [*en d'autres termes, si x % des cadres sont des femmes, que vaut x*?] ;

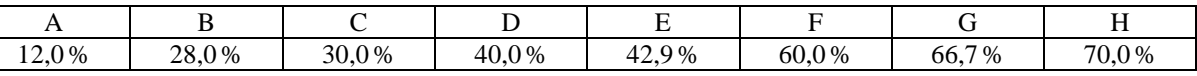

7 le pourcentage de femmes cadres;

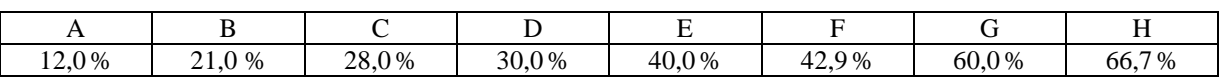

#### **Contexte 4** [3+3+3 *points*]

On constate, dans une certaine compagnie, que le taux d'absentéisme (nombre moyen de jours d'absence par année) chez les femmes est supérieur à celui des hommes. Mais on constate aussi qu'il y a proportionnellement plus de femmes « âgées » (plus de 50 ans) que d'hommes âgés. Les données présentées dans les tableaux suivants ont été prélevées afin de comparer les taux d'absentéisme en tenant compte de l'âge (c'est-à-dire, en en éliminant ses effets).

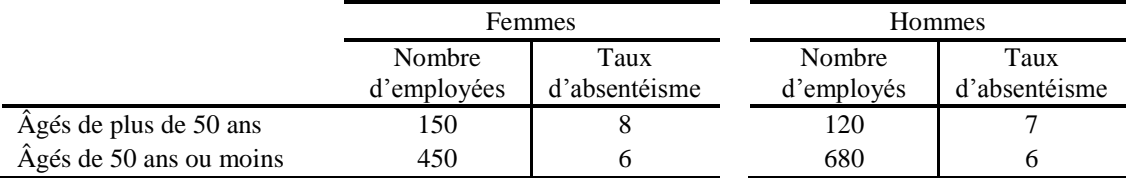

8 Déterminer le taux moyen d'absentéisme parmi les femmes

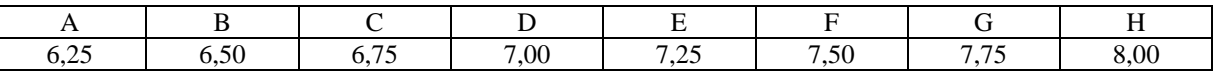

9 Déterminer la différence de taux d'absentéisme (Femmes-Hommes) à l'aide de moyennes ajustées (ajustées de façon à éliminer l'effet de la différence d'âge.)

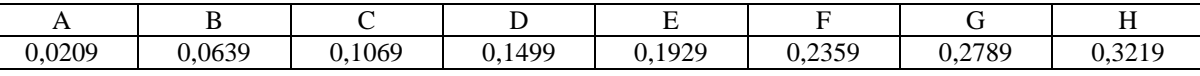

10 Laquelle (lesquelles) des affirmations suivantes est (sont) justifiée(s) par vos calculs?

 $C_1$ La différence observée entre femmes et hommes est en partie—mais rien qu'*en partie*— explicable par la différence d'âge

*C*<sup>2</sup> La différence observée est *entièrement* explicable par la différence d'âge

*C*<sup>3</sup> La différence observée disparaît lorsqu'on tient compte de la différence d'âge

*C*4 Lorsqu'on tient compte de la différence d'âge on constate que ce sont les hommes qui ont un taux d'absentéisme plus élevé

Les conclusions suivantes sont justifiées :

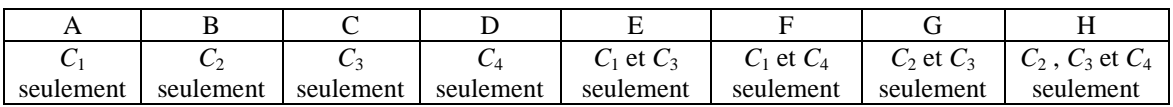

#### 11 **Contexte 5** [2 *points*]

On décrit trois paires de variables aléatoires, *X* et *Y*. Dites laquelle ou lesquelles des paires est (sont) indépendante(s) [*Inscrire l'une des lettres A à H*] :

- *P*<sup>1</sup> Vous tirez au hasard une maison dans chacun des deux quartiers, A et B (*les deux plus riches de la ville*.) *X*: La valeur de la maison tirée du quartier A *Y*: La valeur de la maison tirée du quartier B
- *P*<sup>2</sup> À partir d'une douzaine d'œufs, vous faites deux omelettes, l'une de 4 œufs, l'autre de 8. *X*: Le poids de l'omelette de 4 oeufs *Y*: Le poids de l'omelette de 8 oeufs
- *P*<sup>3</sup> Vous tirez au hasard une maison unifamiliale dans une grande ville. *X*: Le revenu familial du ménage *Y*: La valeur de la maison

Les paires *indépendantes* sont [*Inscrire la lettre qui correspond à votre réponse*] :

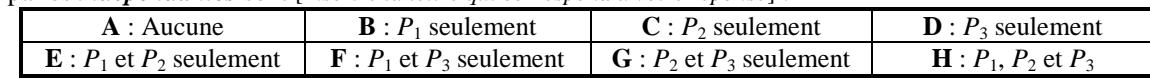

#### 12 **Contexte 6** [2 *points*]

On décrit trois paires de variables aléatoires, *X* et *Y*. Dites laquelle ou lesquelles des paires est (sont) indépendante(s) [*Inscrire l'une des lettres A à H*] :

*P*<sup>1</sup> Vous tirez au hasard et sans remise deux employés dans la liste des **20** employés de la compagnie XYZ. *X*: Le salaire du premier *Y*: Le montant d'impôts payés par le *deuxième*

*P*<sup>2</sup> Vous tirez au hasard un employé dans la liste des employés de la compagnie XYZ.

*X*: Le salaire de l'employé *Y*: Le montant des impôts qu'il a payés

*P*<sup>3</sup> Vous tirez au hasard un quartier parmi les quartiers d'une grande ville; puis vous tirez, *avec* remise, deux maisons dans le quartier sélectionné.

*X*: Le prix de la première maison *Y*: Le prix de la deuxième maison

Les paires *indépendantes* sont [*Inscrire la lettre qui correspond à votre réponse*] :

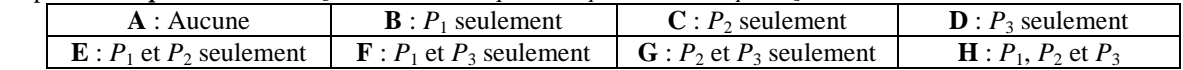

#### **Contexte 7** [5+5+5+6 *points*]

Les accidents de travail dans une certaine usine se produisent selon une loi de Poisson au taux de **deux** par semaine de **5** jours (donc une moyenne de **0,4** par jour).

13 Déterminer la variance du nombre d'accidents qui auront lieu au courant de la journée demain.

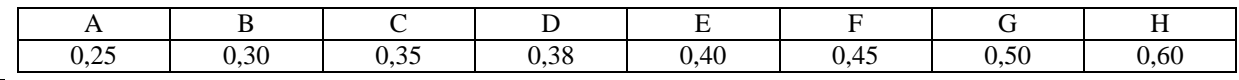

Déterminer la probabilité qu'il n'y ait aucun accident demain

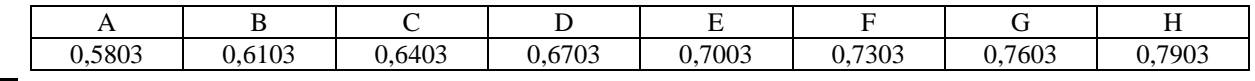

15 Déterminer la probabilité qu'il n'y ait aucun accident durant toute la semaine prochaine (5 jours)

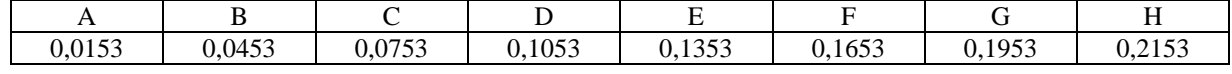

16 Déterminer la variance du nombre de jours sans décès la semaine prochaine (5 jours)

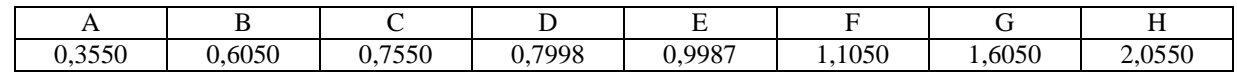

#### **Contexte 8** [4+4+4+4+4+3+3+3+3+3 *points*]

Le poids des abricots d'une très grande population est distribué selon une loi normale de moyenne **56 g** et d'écart-type **4 g**.

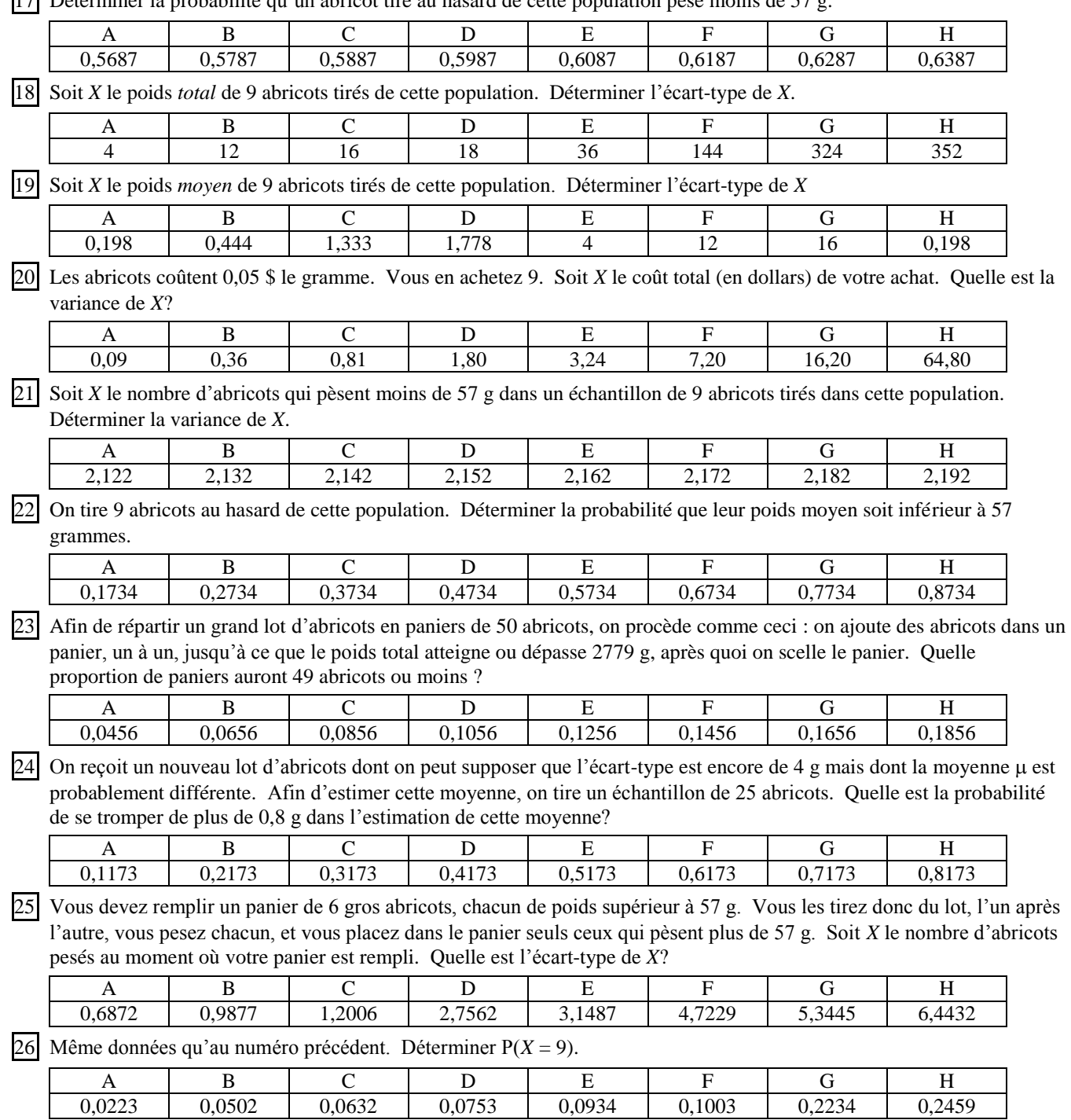

#### **Contexte 9** [2+2+2+2+2 *points*]

Voici le nombre de chambres à coucher dans les appartements d'une population de  $N = 5$  appartements.

3 4 5 6 7

La moyenne de la population est donc  $\mu = 5$  et la variance corrigée est  $S^2 = 2.5$ . On tire un échantillon de  $n = 2$  appartements, sans remise, afin d'estimer le nombre moyen  $\mu$  de chambres à coucher. Le tableau dans la page suivante présente l'ensemble de *tous* les échantillons possibles de taille 2, et pour chacun, la moyenne  $\bar{y}$  et la variance  $s^2$  de

l'échantillon, ainsi qu'un intervalle de confiance pour  $\mu$  calculé par la formule habituelle. Répondre aux questions suivantes sans recours à des formules ou à des lois.

 $27$  Quelle est la probabilité que l'estimation de  $\mu$  soit tout à fait exacte (sans erreur)?

| . | v. 1 v | 20<br>∪,∠∪ | $\sim$ 00<br>ر_ر.ر. | $ -$<br>$\prime$ r | <u>ህ ወ</u><br>. |
|---|--------|------------|---------------------|--------------------|-----------------|

28 Quelle est la probabilité de commettre une erreur (de surestimation ou de sous-estimation) de plus 20 % (par rapport à la vraie moyenne) dans l'estimation de  $\mu$ ?

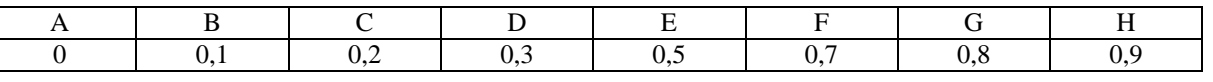

A B C D E F G H

 $\overline{29}$  Supposons qu'on estime  $S^2$  par  $s^2$ . Quelle est la probabilité que notre estimation soit tout à fait exacte?

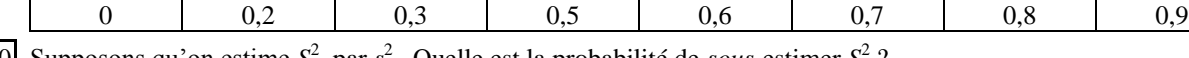

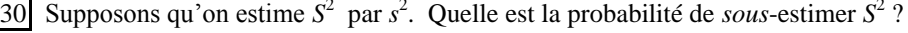

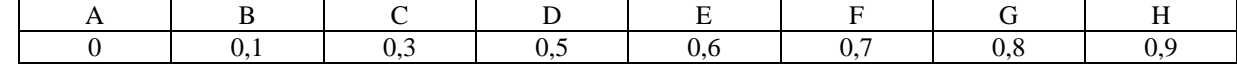

31 Quel est ici le niveau réel de l'intervalle de confiance calculé par la formule usuelle?

|              |                             |           |                          |                     |                                |           | . .             |
|--------------|-----------------------------|-----------|--------------------------|---------------------|--------------------------------|-----------|-----------------|
| ብ በኖ<br>v.v. | $\Delta$ $\epsilon$<br>◡、∠◡ | $\bigcap$ | $\epsilon$<br><u>v.v</u> | $\sim$ $-$<br>ບ. ບ. | $\overline{\phantom{a}}$<br>∪∠ | $_{0,80}$ | 00 <sup>r</sup> |

**Tableau** Tous les échantillons possibles d'un échantillon de taille 2 tiré d'une population dont les valeurs sont  $\{3, 4, 5, 6, 7\}$ 

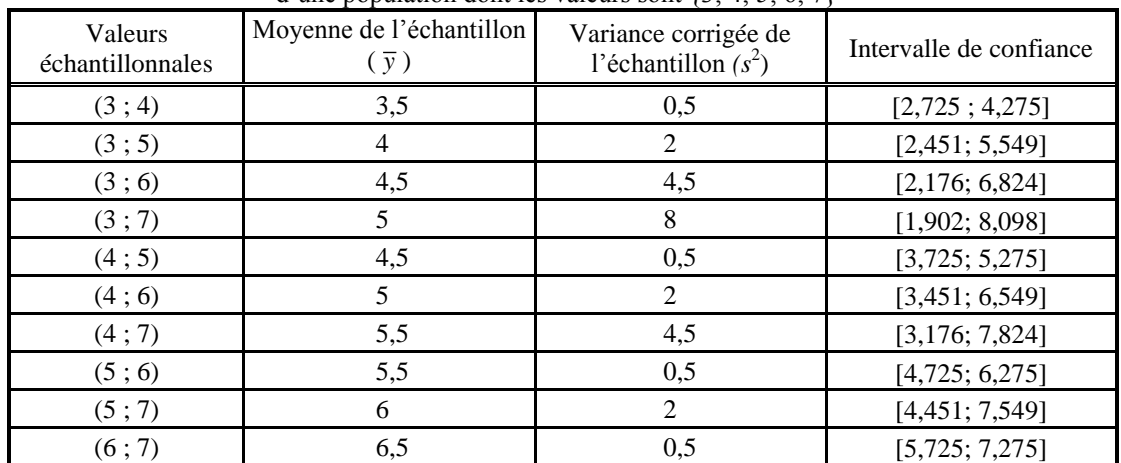

Brouillon

Brouillon

Brouillon

## **Table de la loi normale**

## **Surfaces à gauche du point** *z*

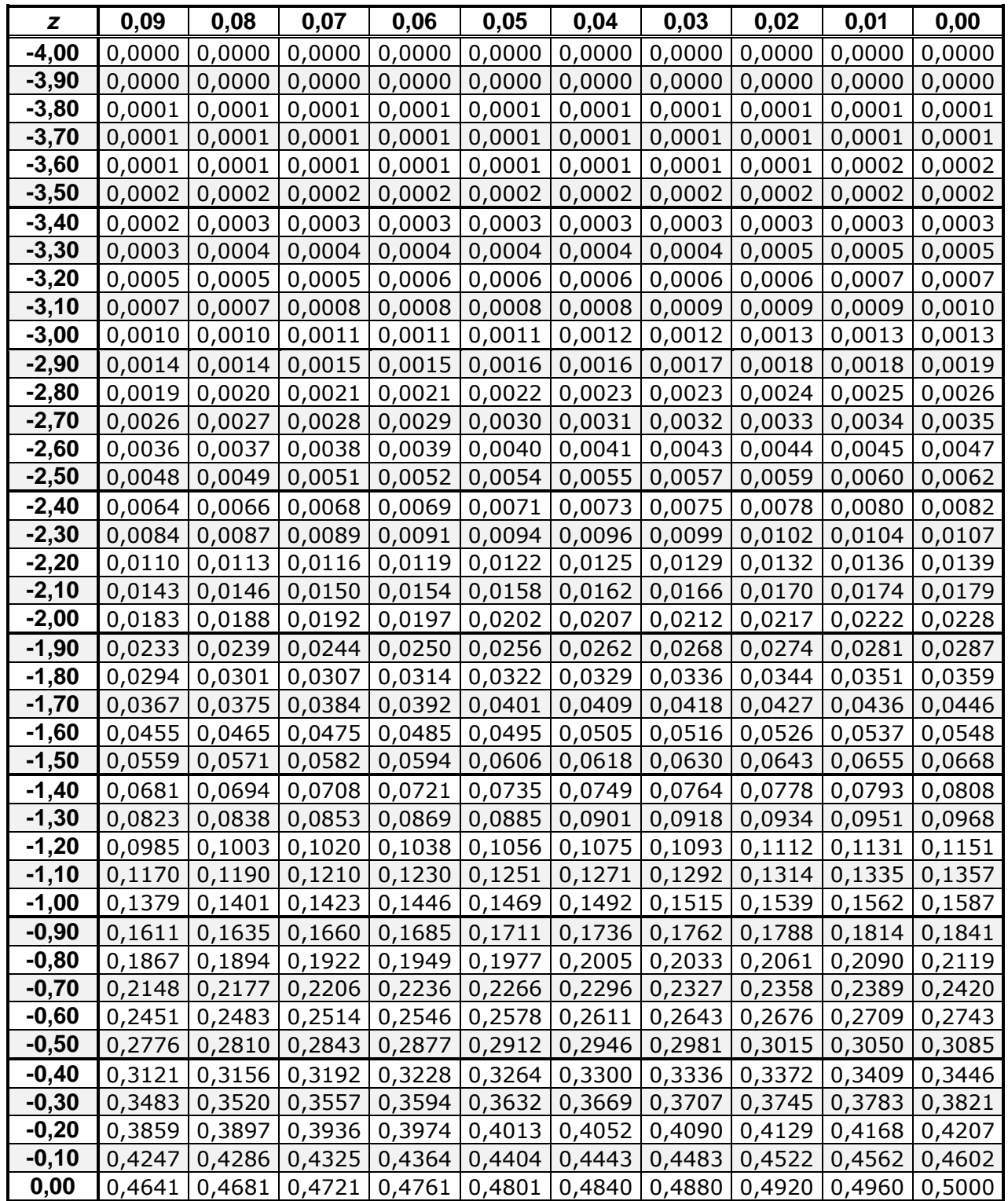

## **Table de la loi normale**

## **Surfaces à gauche du point** *z*

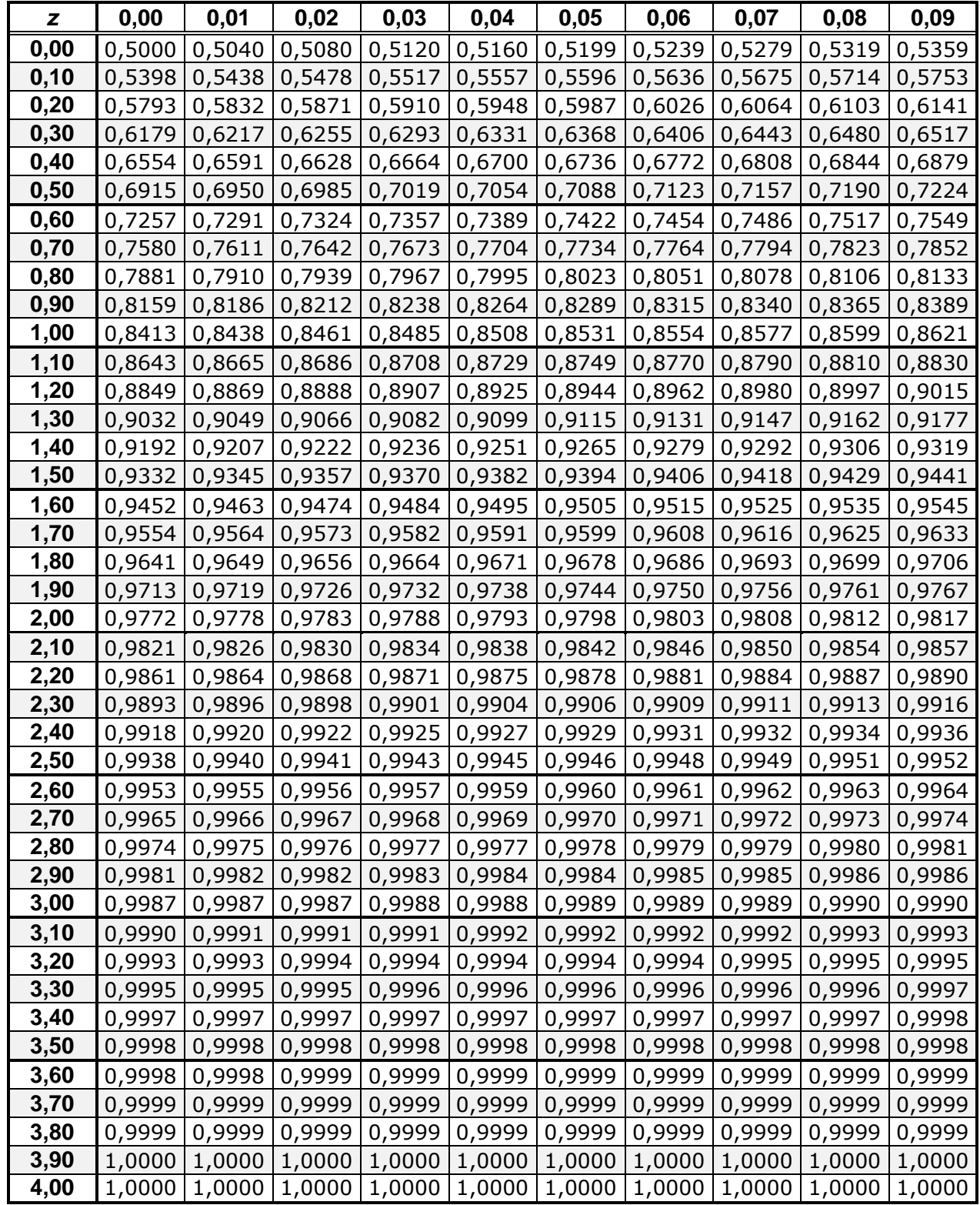

## **Formulaire MAT2080 Examen Intra**

1 *Moyenne arithmétique* : Pour une série de données :

$$
\overline{y} = (1/n) \sum_{i=1}^{n} y_i
$$

Pour une distribution :

$$
\overline{y} = \frac{1}{n} \sum_{i=1}^{p} y_i n_i = \sum_{i=1}^{p} y_i f_i
$$

2 *Variance* :

Pour une série de données:

$$
\sigma^2 = \frac{\sum_{i=1}^n (y_i - \overline{y})^2}{n}
$$

Pour une distribution:

$$
\sigma^2 = \sum_{i=1}^p (y_i - \overline{y})^2 f_i
$$

*Écart-type :* racine carrée de la variance.

3 *Écart-type corrigé* :

$$
s = \sqrt{\frac{\sum_{i=1}^{n} (y_i - \overline{y})^2}{n-1}} = \sqrt{\frac{n}{n-1}} \sigma.
$$

4 *Covariance* :  $\sigma_{rv} = \frac{\sum_{i=1}^{n} (x_i - \overline{x})(y_i - \overline{y})}{\sigma_{rv}}$  $\sum_{i=1}^{n} (x_i - \overline{x})(y_i)$  $x_i - \overline{x}$ )( $y_i - \overline{y}$ *n*  $\sum_{i=1}^{i} (x_i - \overline{x})(y_i - \overline{y})$  $\sigma_{iv} = \frac{\sum_{i=1}^{n} (x_i - \overline{x})(y_i - \overline{y})}{\sigma_{iv}}$ 

*Covariance corrigée* :

$$
s_{xy} = \frac{\sum_{i=1}^{n} (x_i - \overline{x})(y_i - \overline{y})}{n-1}
$$

10 *Lois discrètes*

5 *Coefficient de corrélation* :

$$
r = \frac{\sigma_{xy}}{\sigma_x \sigma_y} = \frac{s_{xy}}{s_x s_y}.
$$

6 *Coefficients de la droite des moindres carrés*  $y = b_0$  $+ b_1 x$ :

$$
b_1 = \frac{\sigma_{xy}}{\sigma_x^2} = \frac{s_{xy}}{s_x^2}, \quad b_0 = \overline{y} - b_1 \overline{x}.
$$

7 *Statistique Z pour tester l'indépendance*:

$$
Z = \frac{r\sqrt{n-2}}{\sqrt{1-r^2}}
$$

- 8 *Espérance mathématique* d'une variable aléatoire *X* : E(*X*) =  $\mu = \sum_{x} x p(x)$ .
- 9 *Variance* d'une variable aléatoire *X* :

$$
Var(X) = \sum_{x} (x - \mu)^2 p(x).
$$

10 *Intervalle de confiance pour* 
$$
\mu
$$
  
\n*Marge d'erreur* :  $2\hat{\sigma}_{\overline{y}}$  où  $\hat{\sigma}_{\overline{y}} = \sqrt{1 - n/N} \frac{s}{\sqrt{n}}$   
\nSi *n* est très grand,  $\sqrt{1 - n/N} \approx 0$ ,  $S \approx \sigma$ , et  
\n $\sigma_{\overline{y}} = \frac{\sigma}{\sqrt{n}}$  est estimé par  $\hat{\sigma}_{\overline{y}} = \frac{s}{\sqrt{n}}$ .

| ) Lois aiscreies                                           |                                                                    |                                                    |                            |                                    |  |  |  |
|------------------------------------------------------------|--------------------------------------------------------------------|----------------------------------------------------|----------------------------|------------------------------------|--|--|--|
| Distribution                                               | Modalités de X                                                     | $Pr(X = x)$                                        | E(X)                       | Var(X)                             |  |  |  |
| <i>Binomiale</i><br>$\mathfrak{B}(n\,;p)$                  | $x \in \{0, 1, , n\}$                                              | $\binom{n}{x} p^x (1-p)^{n-x}$                     | np                         | $np(1-p)$                          |  |  |  |
| Poisson<br>$\mathfrak{P}(\lambda)$                         | $x \in \{0, 1, 2, \ldots\}$                                        | $e^{-\lambda} \lambda^x$<br>$\overline{x!}$        | λ                          | λ                                  |  |  |  |
| Hypergéométrique<br>$\mathfrak{H}(n; N_1; N_2)$            | $0 \leq x \leq N_1$<br>$0 \leq n - x \leq N_2$                     | $\binom{N_1}{x}\binom{N_2}{n-x}$<br>$\binom{N}{n}$ | np,<br>$p = \frac{N_1}{N}$ | $npq\frac{N-n}{N-1},$<br>$q = 1-p$ |  |  |  |
| Géométrique<br>$\mathfrak{G}(p)$                           | $x \in \{1, 2, \}$                                                 | $pq^{x-1}, q = 1-p$<br>$P(X > x) = q^x$            | $\boldsymbol{p}$           | $rac{q}{p^2}$                      |  |  |  |
| Binomiale négative<br>$\mathfrak{B}^{\mathsf{T}}(n;p)$     | $x \in \{n, n+1, n+2, \}$                                          | $\binom{x-1}{n-1} p^n (1-p)^{x-n}$                 | n<br>$\boldsymbol{p}$      | $\frac{nq}{p^2}$                   |  |  |  |
| <i>Multinomiale</i><br>$\mathfrak{M}(n; p_1, \ldots, p_k)$ | $x_i \in \{0, 1, 2, \ldots, n\}$<br>$x_1 + x_2 + \ldots + x_k = n$ | $\binom{n}{x_1,,x_k} p_1^{x_1}p_k^{x_k}$           | $E(X_i) = np_i$            | $Var(X_i)$<br>$= np_i(1-p_i)$      |  |  |  |

11 Soit  $X \sim \mathfrak{B}(n; p)$ ,  $n > 30$ ,  $np > 5$ ,  $nq > 5$ . Alors  $X \sim \mathfrak{N}(np; npq)$ , approximativement.